# **PROVINCIA DE BUENOS AIRES GUÍA PARA EL INGRESO A LA DOCENCIA EN LA GESTIÓN PÚBLICA**

# **Enseñar en la Educación Secundaria**

## **Inscripción**

En las escuelas públicas de la Provincia de Buenos Aires el ingreso a la docencia se realiza a través de las **Secretarías de Inspección** o **Secretarías de Asuntos Docentes** (SAD) que están a cargo de las inscripciones en cualquiera de los listados. Las direcciones de las distintas secretarías las encontrarán en el siguiente link: [http://abc.gov.ar/lainstitucion/dependencias/default.cfm.](http://abc.gov.ar/lainstitucion/dependencias/default.cfm) Consultar la Secretaría correspondiente a tu domicilio.

En las Secretarías de Asuntos Docentes (en sus carteleras y páginas web) se publican los cronogramas de inscripción a cada listado, su fecha de publicación y las fechas de reclamo en primera y segunda instancia.

Pueden acceder a un cargo en escuela secundaria los que estén recibidos o con título en trámite y los estudiantes de licenciatura en Sociología que tengan 50% o más materias aprobadas. El artículo 57 del estatuto docente establece que se debe ser argentino nativo, por opción o naturalizado con cinco años de residencia y manejo del idioma castellano. Para consultar el estatuto docente ingresar a:

[www.gob.gba.gov.ar/legislacion/legislacion/l-10579.html](http://www.gob.gba.gov.ar/legislacion/legislacion/l-10579.html) (es obligación de todo futuro docente conocer el estatuto)

# **Incumbencias del Titulo**

Para saber qué materia pueden dictar y el puntaje que corresponde al título de PROFESOR DE/EN ENSEÑANZA SECUNDARIA NORMAL Y ESPECIAL EN SOCIOLOGIA Y LICENCIADO EN SOCIOLOGIA, expedido por la UNIV. DE BUENOS AIRES (UBA) en el Listado Oficial/108 A, consultar el archivo "Incumbencia y puntaje Prof de Sociología Pcia de Bs As"

### **Listados**

Existen 6 tipos de listados de acuerdo al nivel alcanzado en la carrera docente y el estado del trámite del título. Se utilizan en los actos públicos en el siguiente orden:

# **1. Listado Oficial**

# **2. 108A - AMPLIATORIO**

- **3. 108A in fine**
- **4. 108B**

### **5. 108B in fine**

### **6. Emergencia**

Las inscripciones a todos los listados se realizan por distrito. Los residentes en **CABA** pueden anotarse en cualquier distrito, los residentes en **PROVINCIA** también pero en el distrito de residencia obtendrán 5 puntos extra (ver puntaje). Por lo tanto, en el caso de vivir en provincia, conviene hacerlo en el distrito de residencia y desde allí se pueden pedir dos distritos más (total 3). Si se quiere abarcar un área mayor debe volver a realizar la inscripción (dentro de la fecha) en una segunda SAD que no coincida con las tres solicitadas anteriormente.

Aquellos docentes que se encuentran en actividad, pueden realizar su inscripción en el **Listado Oficial** a través de una de las escuelas en las que se estén desempeñando.

**1.** L**istado Oficial para egresados con título en mano**. La inscripción se realiza anualmente entre abril y junio para tomar cargos al año siguiente. Ejemplo: la inscripción en abril de 2015 permitirá tomar horas o cargos a partir de febrero del 2016. Al momento de la inscripción llevar la documentación requerida (ver abajo la documentación para los egresados con título en mano). En el caso de tener antigüedad, llevar la planilla de inscripción a la institución donde se trabaja para que la firmen y certifiquen tanto la antigüedad como la calificación. Una vez inscripto, hay que ingresar en el período de publicación del listado (el período lo encontraran en la SAD) a la página del abc.gov.ar [\(http://servicios2.abc.gov.ar/servicios/index.cfm\)](http://servicios2.abc.gov.ar/servicios/index.cfm) y buscarse en la pestaña "listado oficial" utilizando el número de documento. En el caso de no aparecer inscripto realizar el reclamo correspondiente en la SAD. El listado oficial se organiza jerárquicamente por orden de mérito basado en el puntaje, quien tiene más puntaje puede elegir primero. Hay que inscribirse todos los años (después de la primera vez se puede hacer por internet SerVaDDo)

#### **Importante**

Enviado el: jueves, 11 de junio de 2015 15:08

**Informamos a la comunidad académica que la Coordinación de Profesorados ha gestionado ante la Dirección de Cultura y Educación de la provincia de Buenos Aires la posibilidad de que las y los egresados de los cinco profesorados de nuestra Facultad puedan inscribirse al Listado Oficial de Ingreso a la Docencia 2015/2016 en la Provincia de Buenos Aires con título en trámite. Hasta la fecha, solo podían acceder a esta opción los egresados con Diploma,lo cual constituía una situación diferencial respecto de otros graduados,imposibilitando muchas veces el acceso a cargos docentes.** 

**El aval para dicha inscripción ante las diferentes Secretarías de Asuntos Docentes (SAD) lo constituye el Certificado de Título en trámite emitido por nuestra Facultad y firmado por las autoridades correspondientes.**

**Atte., Coordinación de Profesorados**

**Secretaría Académica**

**FSOC - UBA**

- **2. Listado 108A[1](#page-2-0) ampliatorio:** para egresados con título en mano que llegaron tarde a la inscripción del listado oficial. La inscripción se realiza aproximadamente entre agosto y septiembre y es para el año siguiente. Al momento de la inscripción llevar la documentación requerida (ver abajo la documentación para los egresados con título en mano). Una vez inscripto, hay que ingresar en el período de publicación del listado (el período lo encontrarán en la SAD) en la página del abc.gov.ar [\(http://servicios2.abc.gov.ar/servicios/index.cfm\)](http://servicios2.abc.gov.ar/servicios/index.cfm) y buscarse en la pestaña "listado 108A" utilizando el número de documento. En el caso de no aparecer inscripto realizar el reclamo correspondiente en la SAD.
- **3. Listado 108A in fine:** para egresados con título en mano que no pudieron realizar la inscripción al listado 108A. La inscripción se realiza de marzo a noviembre de cada año, según el cronograma que fije la Secretaría de Asuntos Docentes, para ser utilizado el mismo año que se realiza la inscripción; es por orden de llegada y las personas son agregadas abajo del listado 108A. Se inscriben solo quienes no figuran en los listados 108A y Oficial.

# **Listado para egresados con título en trámite o estudiantes con 50% o más de materias aprobadas**

Para estudiantes de carreras de formación docente existen los **Listados 108B**, **108B "in fine"** y de **Emergencia**, que permiten anotar aspirantes con Título en trámite o un porcentaje alto de materias. Conviene averiguar en cada Secretaría de Inspección las necesidades ya que varias carreras tienen demasiada cantidad de docentes inscriptos y jamás llegarían a usar estos listados, por este motivo ya sólo están inscribiendo en áreas donde puede llegar a necesitarse.

- **4. 108B:** para alumnos regulares de profesorado que no egresaron (que tengan o hayan superado el 50% de materias aprobadas), para quienes ya egresados no tienen título en mano (es decir en trámite) y para licenciados sin ciclo pedagógico. Está ordenado por ítems decrecientes en relación al mérito, las pautas de cada ítem y las áreas o cargos habilitantes son establecidas por cada nivel o modalidad de la educación. La inscripción se realiza en agosto y septiembre de cada año para el año siguiente. Al momento de la inscripción llevar la documentación requerida (ver abajo la documentación de estudiante o de egresado sin título en mano). Una vez inscripto hay que ingresar, en el período de publicación del listado (el período lo encontraran en la SAD) en la página del abc.gov.ar [\(http://servicios2.abc.gov.ar/servicios/index.cfm\)](http://servicios2.abc.gov.ar/servicios/index.cfm) y buscarse en la pestaña "listado 108B" utilizando el número de documento. En el caso de no aparecer inscripto realizar el reclamo correspondiente en la SAD.
- **5. 108B in fine:** para alumnos regulares de profesorado que no egresaron (que tengan o hayan superado el 50% de materias aprobadas), para quienes ya egresados no tienen título en mano (es decir en trámite) y para licenciados sin ciclo pedagógico,

<span id="page-2-0"></span><sup>1</sup> Este listado se llama **108A** porque hace referencia al ARTICULO Nº 108 del Estatuto del Docente inciso A.

que no hayan podido realizar la inscripción al 108B. Es por orden de llegada y las personas son agregadas debajo de cada ítem del listado 108B. La inscripción se realiza por convocatoria de la Secretaría de Asuntos Docentes de acuerdo a la necesidad del distrito.

# **Para todos los listados y estudiantes o profesionales ausentes en los listados anteriores**

**6. Listado de Emergencia:** solo se abre cuando surge la necesidad por estar agotados los recursos humanos inscriptos en los listados mencionados anteriormente. Las pautas de inscripción son comunicadas por la Secretaría de Asuntos Docentes y puede realizarse en cualquier parte del año. Los docentes jubilados pueden inscribirse en este listado.

### **Documentación**

## **Documentación para los egresados:**

- Fotocopia de DNI 1º y 2º hoja y cambio de domicilio aunque esté en blanco y original
- Planilla de inscripción o declaración jurada (por triplicado y firma en original)
- Certificado analítico del secundario registrado en el Consejo Escolar del distrito donde egresaste.

• Si todavía no tienen el título en mano se presenta una constancia de título en trámite y fotocopia

• Si ya tienen el título, presentarlo registrado por el Ministerio del Interior (ver apartado Legalizaciones de Títulos) y por el Consejo Escolar del distrito donde tiene el domicilio. Quienes viven en Capital pueden registrar sus títulos en la Casa de la Provincia de Buenos Aires (lunes a viernes 9 a 14 hs). En ambos casos, traer además, fotocopia de título y DNI.

• Cursos de capacitación registrados en Consejo Escolar (consultar fechas para registro) y toda documentación que pueda registrar puntaje como: ponencias, postítulos, libros, artículos, capítulos de libro y títulos de otras carreras. Si ya se realizó la inscripción solo presentar títulos, cursos y documentación nueva

• En caso de tener antigüedad hacer firmar la declaración jurada en la institución donde se trabaja (período mínimo para ser calificado 30 días continuos)

• Carpeta tres solapas de color determinado por el distrito

• Hay que inscribirse todos los años (después de la primera vez se puede hacer por internet SerVaDDo, solamente se debe ir al SAD a presentar la documentación nueva o para hacer reclamos en el período correspondiente)

Para ver ejemplos de planillas y documentación 2014 ingresar al siguiente link: <https://www.dropbox.com/sh/9c9hre3kmkl93f7/1evkcy-GH1>

Para descargar la declaración jurada ingresar a: [http://servicios2.abc.gov.ar/servaddo/puntaje.ingreso.docencia/formularios/planilladeclara](http://servicios2.abc.gov.ar/servaddo/puntaje.ingreso.docencia/formularios/planilladeclaracionjurada.pdf) [cionjurada.pdf](http://servicios2.abc.gov.ar/servaddo/puntaje.ingreso.docencia/formularios/planilladeclaracionjurada.pdf)

#### **Documentación para estudiantes:**

• Fotocopia de DNI  $1^{\circ}$  y 2<sup>°</sup> hoja y cambio de domicilio aunque esté en blanco y original

• Planilla de inscripción o declaración jurada (por triplicado y firma en original)

• Certificado analítico del secundario registrado en el Consejo Escolar del distrito donde egresaste.

• Certificado analítico otorgado por la facultad con porcentaje de materias aprobadas

• Constancia de alumno regular

• Algunos distritos requieren una carpeta tres solapas de un color determinado o sólo un folio (consultar)

• En caso de tener antigüedad hacer firmar la declaración jurada en la institución donde se trabaja (período mínimo para ser calificado 30 días continuos) Hay que ser alumno regular de la carrera que se sigue.

Para descargar la declaración jurada ingresar a: [http://servicios2.abc.gov.ar/servaddo/puntaje.ingreso.docencia/formularios/declaracion\\_ju](http://servicios2.abc.gov.ar/servaddo/puntaje.ingreso.docencia/formularios/declaracion_jurada_108_B_complementario2014.pdf) [rada\\_108\\_B\\_complementario2014.pdf](http://servicios2.abc.gov.ar/servaddo/puntaje.ingreso.docencia/formularios/declaracion_jurada_108_B_complementario2014.pdf)

Todas las planillas de inscripción o declaración jurada se encuentran también en las fotocopiadoras cercanas a los SAD.

#### **Acceso a cargos docentes**

Las materias se toman en **"concursos de antecedentes" (ex actos públicos)**, que se realizan por áreas de materias. Los actos se hacen, por lo general, dos veces por semana en la Secretaría de Asuntos Docentes de cada municipio. Los colegios envían allí cada semana sus pedidos de profesores para cubrir cargos vacantes, especificando el tipo de licencia, la duración y el horario semanal de la materia.

Un concurso de antecedente o ex acto público es un acto administrativo que tiene como fin cubrir cargos u horas ya sean titulares, provisionales o suplentes. El organismo a cargo es la Secretaría de Inspección o de Asuntos Docentes y puede en ocasiones realizarlo en otro lugar físico por una cuestión de espacio. Existen cronogramas con los actos donde dice qué día y a qué hora se realizan, esto es propio de cada Secretaría.

Los **actos de titularización** a diferencia de los otros permiten cargos u horas con estabilidad. A principio de año (febrero) suelen realizarse los de titularizaciones y cuando éstas terminan se continúa con los de provisionalidades y suplencias.

Las **suplencias** pueden durar días, semanas o meses (por enfermedad del titular, por embarazo, etc.) o ser aún más extensas (por ejemplo, cuando el titular pasa a ocupar un cargo de mayor jerarquía, en cuyo caso su licencia puede durar años). Ver Estatuto Docente

Los **cargos provisionales** pueden ser reasignados a otros titulares a comienzo de cada año (mediante el Movimiento Anual Docente).

Los **cargos titulares** tienen más estabilidad. Se toman al inicio de cada año, en base a las vacantes generadas el año anterior.

#### **Funcionamiento de un concurso de antecedentes**

Antes de ir al ex acto público conviene comprar en las fotocopiadoras cerca del SAD un listado con las escuelas del distrito para saber dónde se ubican los cargos disponibles (algunas incluyen también mapas y colectivos o trenes que te acercan hasta el colegio). La SAD debe publicar los cargos vacantes en cartelera, a veces lo hacen 24 hs antes del acto público, pero siempre llegan cargos a último momento que ni siquiera se publican. Los docentes anuncian sus puntajes, y quien tiene el más alto empieza a tomar las horas que desea. Luego se pasa al segundo, y así hasta que se asignen todas las horas disponibles. Sólo una vez que no haya más docentes con título (primero del Listado Oficial y luego del listado 108A y 108A "in fine") se comienza con los listados de estudiantes. Todas las horas o módulos tomados en un acto público se anotan en una "hoja de ruta" que indica las horas que fue tomando el docente a lo largo del año y también indica los ceses. Si se superan los 12 módulos se pasa a "segunda vuelta". Esto significa que se debe esperar a que todos los compañeros de todos los listados pasen a tomar horas y luego "te toca de nuevo".

Para inscribirse al cargo de preceptor/a se debe tener un título de profesorado terciario o universitario.

# **Obtención y conformación del puntaje**

El título otorga un puntaje de 25 puntos para las materias específicas y menos para las  $a$ fines<sup>[2](#page-5-0)</sup>.

Luego el puntaje aumenta según año de egreso, promedio de título, antigüedad en rama o cargo, desfavorabilidad en rama o cargo, calificaciones, bonificantes (cursos de capacitación) y distrito de residencia. En el distrito de residencia se obtienen cinco puntos más que en el resto de los distritos.

Cuando un docente titulariza un cargo o su equivalente en horas – módulo (12 módulos, teniendo en cuenta que un módulo equivale a 60 minutos)<sup>[3](#page-5-1)</sup>, el sistema le descuenta de su puntaje 10 puntos.

A continuación se detallan los incisos del puntaje según art. 60 del Estatuto del Docente: - Título: tiene 25 puntos el específico (Maestro, Profesor). Otros títulos profesionales con una capacitación docente obtienen unos 18, 21 o 23 puntos según el caso. Para conocer con precisión el puntaje del título en distintas modalidades y niveles de la educación se debe consultar el nomenclador en la http://www.abc.gov.ar/

<span id="page-5-0"></span><sup>2</sup> Para conocer las incumbencias y el puntaje con el que los títulos de licenciado en Sociología y Profesor de enseñanza secundaria, normal y especial en Sociología, es preciso acceder al Nomenclador de Títulos y Cursos de la Provincia de Buenos Aires. El mismo está disponible en la web: ingresar a [www.abc.gov.ar](http://www.abc.gov.ar/) posar el cursor en la sección SERVICIOS, luego hacer cick en DOCENTES. Se abrirá una pantalla con varios servicios disponibles, elegir Nomenclador de Títulos y Cursos. Una vez allí, poner en el campo "denominación del título" la palabra "Sociología" y el sistema pondrá a disposición todos los títulos que tienen esa denominación. Buscar en ese listado el título en cuestión y consultar las incumbencias, puntajes habilitantes y bonificantes.

<span id="page-5-1"></span><sup>3</sup> La denominación módulo se usa habitualmente para diferenciarlo de la hora cátedra. Un módulo son 60 minutos de clase, una hora reloj, mientras que la hora cátedra tiene una duración de 40 minutos.

- Año de egreso: corresponde a la última materia rendida y por cada año de antigüedad se dan 0.25 puntos (MAX 2,50 pts, 10 años).

- Promedio general del título: de 6 a 7,99 otorga 0,10 puntos; de 8 a 9,50 se otorga 0,15; de 9,51 a 10 se otorga 0,20.

- Antigüedad en rama: se otorgan 0,50 puntos por año (MAX 5 pts, 10 años). Si supera los 6 meses se le considera un año.

- Antigüedad en cargos: 0,25 por año por antigüedad en cargo (por ejemplo Maestro/Profesor -ítem 15-, bibliotecario -ítem 2-, Preceptor -ítem 4) independientemente de la Rama.

- Desfavorable o rural: si al momento del desempeño estuviera declarado de tal modo, tenés 0,25 puntos por año en el cargo (MAX 1 pt), y también se suma por rama (MAX 2,50 pts).

- Bonificantes: puntaje otorgado por los cursos de capacitación de más de 30hs, u otros títulos (MAX 10 pts).

- Calificaciones: según las calificaciones que obtengas en el cargo se puede sumar hasta 10 puntos.

- Diez puntos extra: los tendrá todo docente que no posea cargos titulares o su equivalente en horas hasta su titularización (cuando titularizas de forma interina se te quitan).

- Distrito de residencia: cinco puntos extras; hay que tener un año de antigüedad en el domicilio del distrito para obtener este beneficio. Debe figurar en el DNI.

A continuación se muestra una oblea (nombre que se le otorga a la planilla donde se detalla en puntaje de cada docente) perteneciente a un docente de arte en artes visuales:

#### Documento elaborado por la cátedra Práctica de la Enseñanza (Pipkin) 2015

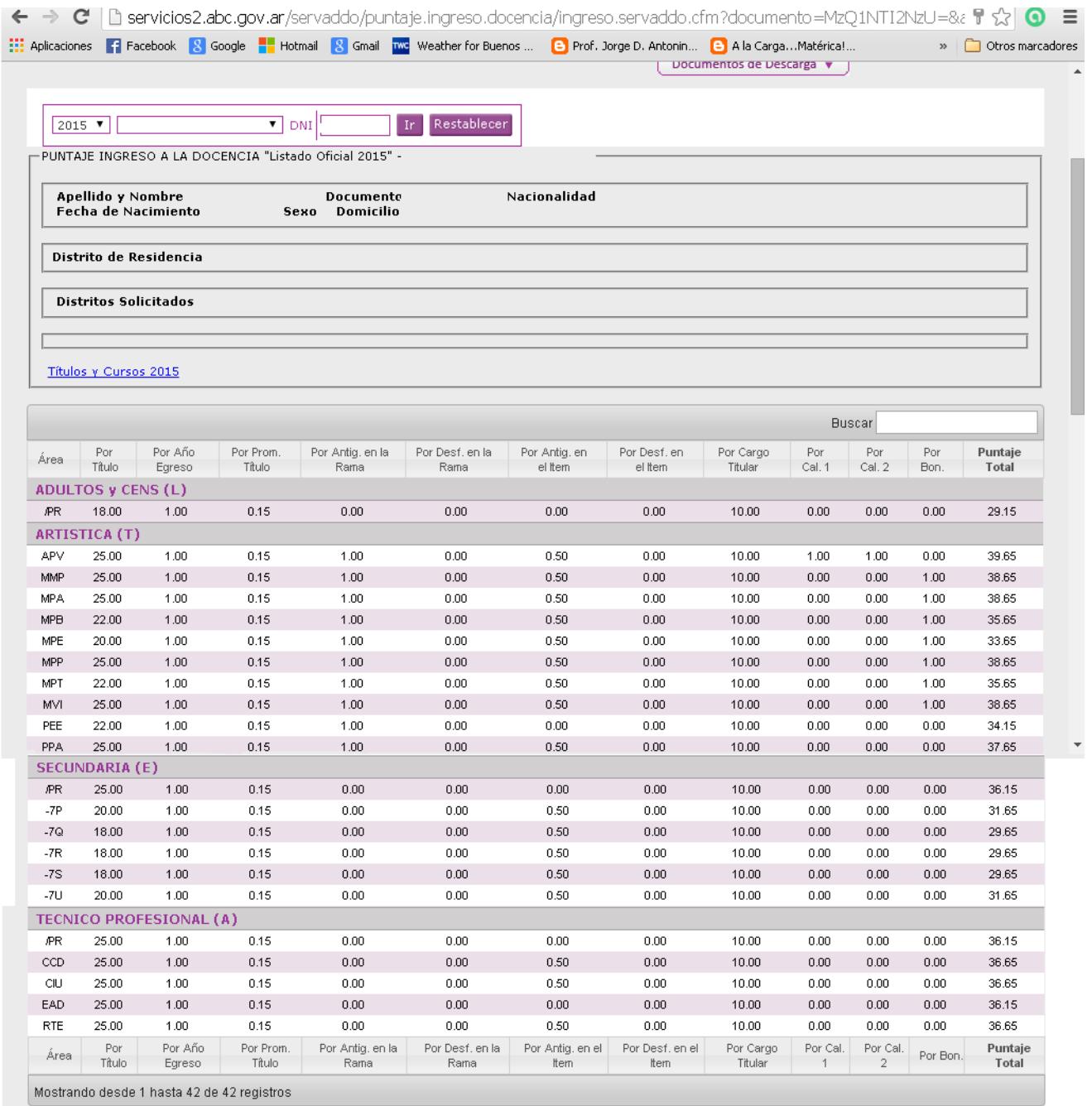

#### **Cursos**

Es importante ocuparse de aumentar el puntaje docente para tener mayores posibilidades en un concurso de antecedentes. En Provincia existen los Centros de Investigación e Innovación Educativa (CIIE) donde se realizan cursos gratuitos presenciales y con puntaje docente. Para consultar horarios y fechas de los cursos ingresar a las páginas web del CIE de cada distrito, por ejemplo: <http://www.ciedelanus.com.ar/>

Existen también ofertas de cursos a nivel privado, por supuesto pagos y generalmente no presenciales. Sólo se debe rendir un examen escrito o entregar un trabajo práctico. Otras ofertas disponibles de cursos, postítulos y especializaciones se encuentran en la página del abc, a nivel provincial, y el portal educar, a nivel nacional.

Abc:<http://prodigar.abc.gov.ar/>

Educar:<http://www.educ.ar/sitios/educar/formacion/Cursos/>

#### **Enseñar en el Plan FINES 2[4](#page-7-0)**

<span id="page-7-0"></span>4 No debe confundirse el plan Fines 1 con el Fines 2. El Plan Fines 1 es un proyecto inicialmente destinado a aquellos jóvenes entre 18 y 25 años que habiendo cursado el 5to. año de la escuela secundaria y adeudando materias, puedan culminar su secundario. Para ello el Estado dispone de un sistema de tutorías a fin de que los alumnos puedan preparar las materias adeudadas. El Plan Fines 2 es un programa orientado a las

El Plan FinEs 2 es un proyecto implementado conjuntamente por los ministerios nacionales de Educación y Desarrollo Social en cooperación con los ministerios de educación provinciales y de la Ciudad de Buenos Aires, orientado a lograr que aquellas personas que no han podido completar estudios primarios y secundarios puedan hacerlo.

## **Para ingresar como docente en el Plan Fines 2**

En los Kioscos cercanos a las SAD, a la vuelta de la Sede de Inspección de Adulto y al lado del Consejo Escolar, pueden encontrar:

-El instructivo que explica la presentación correcta de la Inscripción y los materiales para confeccionar el legajo del docente. Se rechazará toda aquella que no esté organizada de la manera que indique el mismo, dado que no hay tiempo de correcciones en el momento de la atención al público

-Presentar currículum, fotocopia de DNI, fotocopia de títulos o constancias originales de alumno regular y (no se aceptarán fotocopias) con el porcentaje de materias aprobadas, declaración de compatibilidad horaria, fotocopia de la oblea de ingreso a la docencia (o impresión del portal de la DGCyE en donde conste habilitación del título, hoja 1) y la propuesta pedagógica (en folio oficio aparte, con etiqueta)

# **Debe presentarse todo en un sobre de papel madera con los datos (Etiqueta impresa).**

# **Presentación de la propuesta pedagógica:**

Si bien hay una serie de ítems a respetar, es importante que en la fundamentación el docente aspirante profundice en el sentido social de su propuesta y cómo éste se manifestará en el abordaje de la materia.

Para elaborar propuestas pedagógicas en el marco del Plan FinEs 2 puede consultarse el video instructivo disponible en la página:

[http://www.fines2.com.ar/index.php/notas/35-textos-de-interes/134-icomo-deben-ser-los](http://www.fines2.com.ar/index.php/notas/35-textos-de-interes/134-icomo-deben-ser-los-proyectos-pedagogicos-que-presenten-los-docentes-para-fines-2#.VZJ7Qxuqqko)[proyectos-pedagogicos-que-presenten-los-docentes-para-fines-2#.VZJ7Qxuqqko](http://www.fines2.com.ar/index.php/notas/35-textos-de-interes/134-icomo-deben-ser-los-proyectos-pedagogicos-que-presenten-los-docentes-para-fines-2#.VZJ7Qxuqqko)

Descargar la Estructura de la propuesta Pedagógica en [http://www.fines2.com.ar/index.php/normativa-fines2-documentacion/func](http://www.fines2.com.ar/index.php/normativa-fines2-documentacion/func-startdown/62/#.VZxBFht_Oko)[startdown/62/#.VZxBFht\\_Oko](http://www.fines2.com.ar/index.php/normativa-fines2-documentacion/func-startdown/62/#.VZxBFht_Oko)

# **Las materias que se dictan a partir de este plan son:**

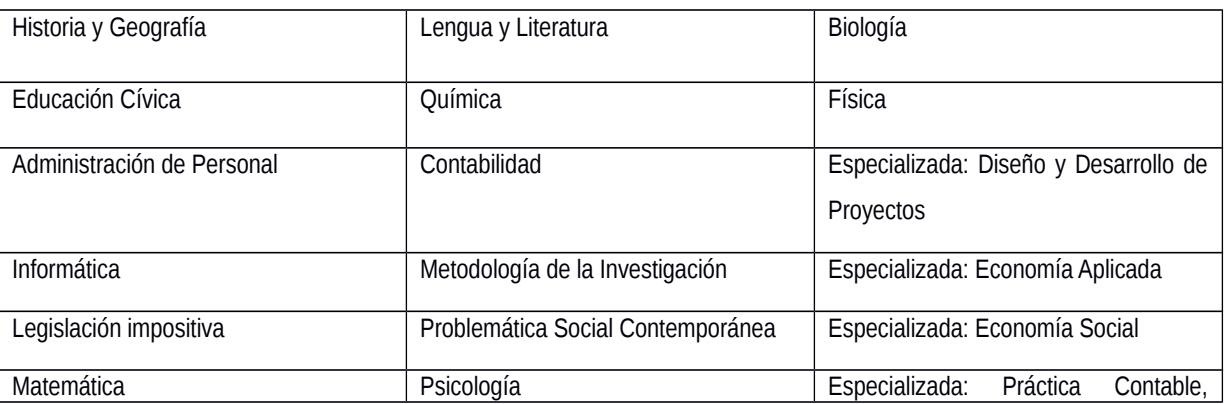

personas mayores de 18 años que deban aún cursar sus estudios secundarios. Se cursa 2 veces por semana, la estructura de las materias es cuatrimestral y la oferta horaria y académica se ajusta a las necesidades y posibilidades de los cursantes.

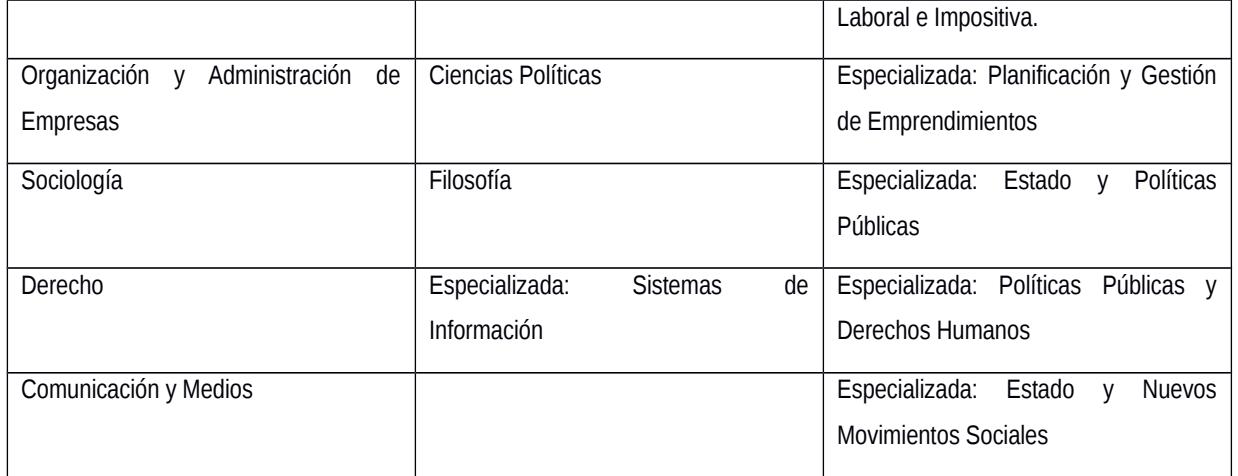

Para más información sobre el ingreso a la docencia en el marco del Plan Fines se puede consultar el sitio http://www.fines2.com.ar/